## **BÀI E - LÀM TRÒN SỐ**

Cho trước một số nguyên, người ta sẽ làm tròn số này theo quy tắc sau:

- Nếu số đó lớn hơn 10 thì sẽ được làm tròn đến số hàng chục gần nhất
- Sau đó nếu kết quả lớn hơn 100 thì làm tròn đến số hàng trăm gần nhất
- Sau đó nếu kết quả lớn hơn 1000 thì làm tròn đến số hàng nghìn gần nhất
- …cứ tiếp tục như vậy …

Chú ý: giá trị 5 được làm tròn lên.

Hãy viết chương trình làm tròn số theo quy tắc trên.

## **Input**

- Dòng đầu tiên chứa số n là số bộ test (không quá 100).
- $\bullet$  n dòng tiếp theo, mỗi dòng ghi một số nguyên x với  $0 \le x \le 99999999$ .

## **Output**

Với mỗi bộ test, in ra màn hình trên một dòng kết quả của phép làm tròn.

## **Example**

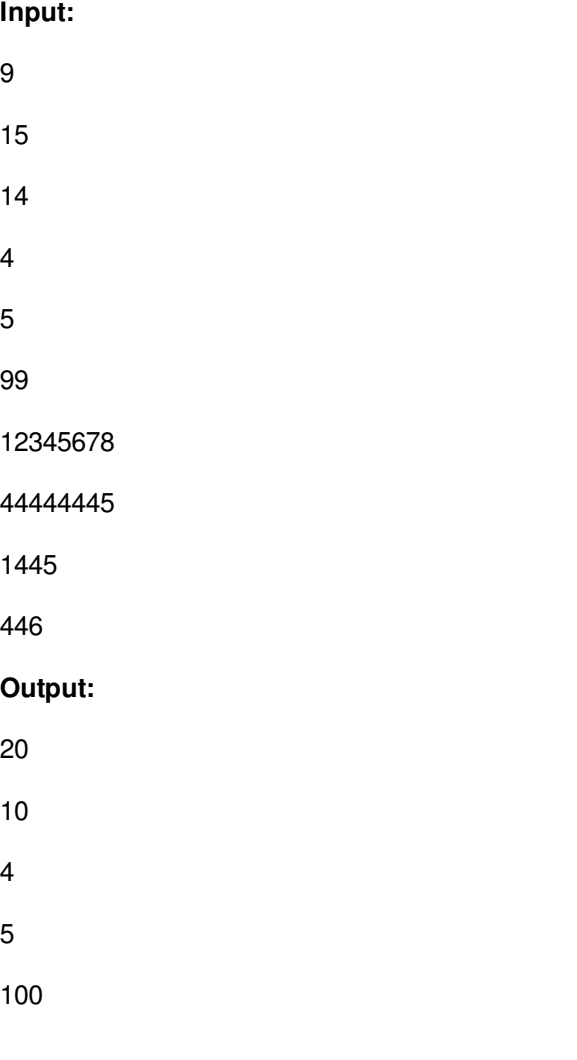